# Recursion

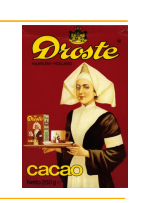

Chapter 5.4 in Rosen Chapter 11 in Savitch

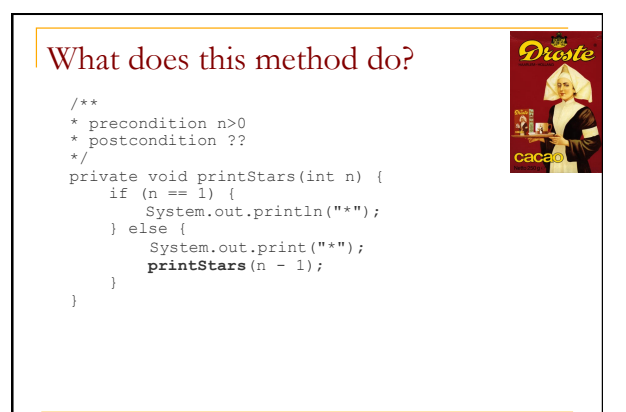

### Recursion

- **r** recursion: The definition of an operation in terms of itself.
	- □ Solving a problem using recursion depends on solving smaller occurrences of the same problem.
- **n recursive programming**: Writing methods that call themselves
	- **a** directly or indirectly
	- <sup>q</sup> An equally powerful substitute for *iteration* (loops)
	- **Q** But sometimes much more suitable for the problem

## Definition of recursion

recursion: n. See recursion.

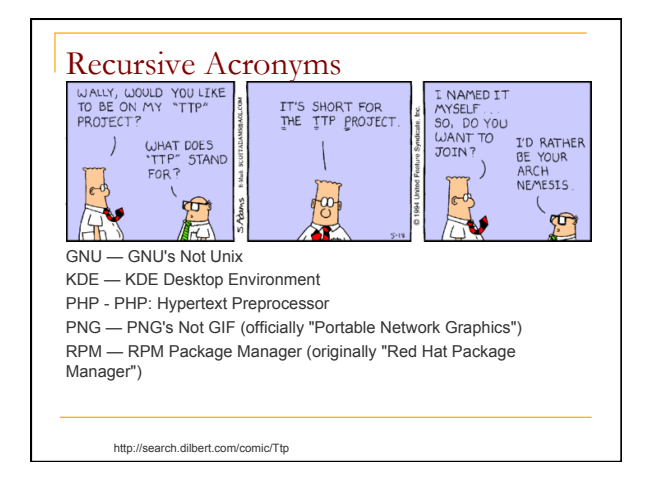

## Why learn recursion?

- $\blacksquare$  A different way of thinking about problems
- $\blacksquare$  Can solve some problems better than iteration
- **Leads to elegant, simple, concise code** (when used well)
- **n** Some programming languages ("functional" languages such as Scheme, ML, and Haskell) use recursion exclusively (no loops)

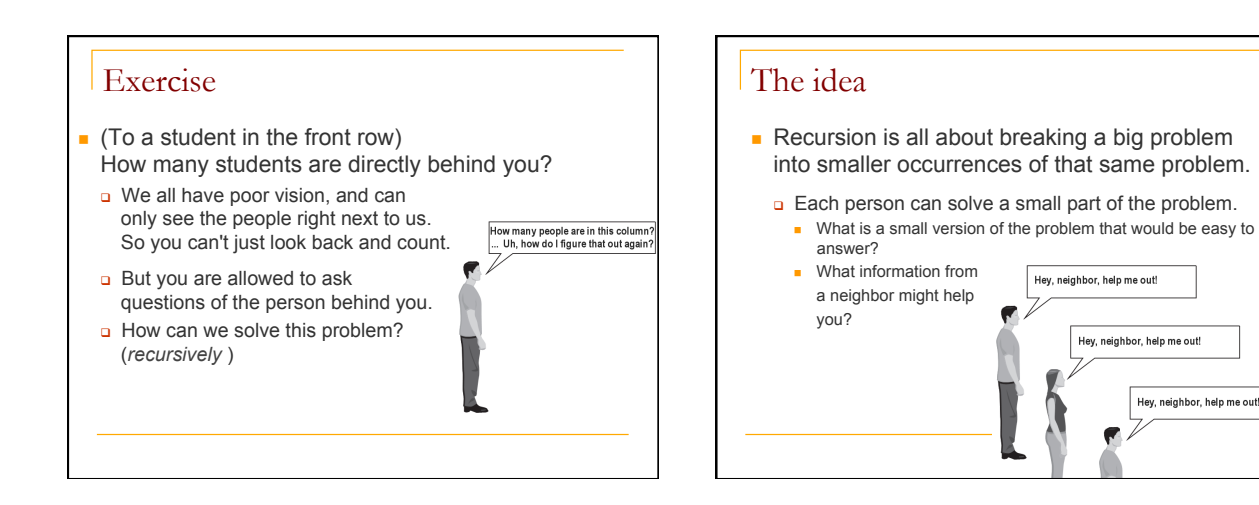

Hey, neighbor, help me out!

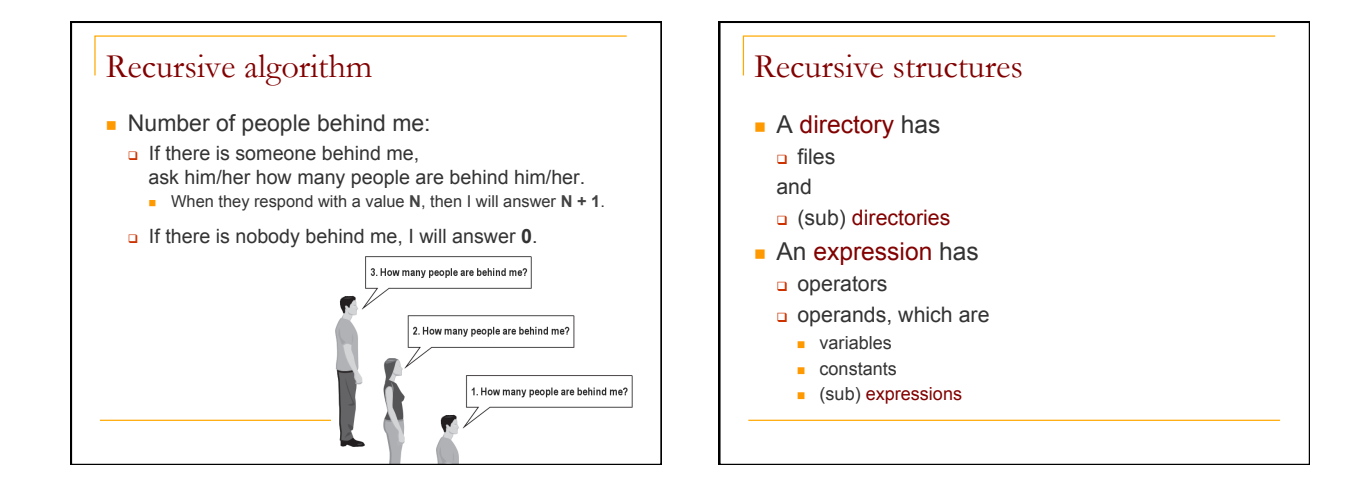

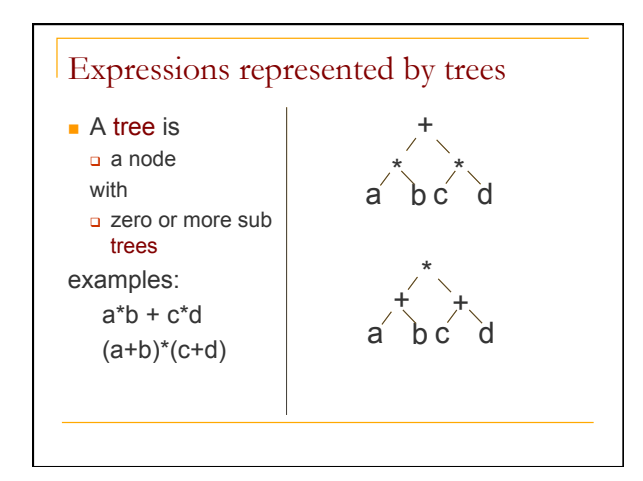

## Structure of recursion

- Each of these examples has
	- <sup>q</sup> recursive parts (directory, expression, tree) <sup>q</sup> non recursive parts (file, variables, nodes)
- Would we always need non recursive parts?
- **n** Same goes for recursive algorithms.

### Cases

- **Exery recursive algorithm has at least 2 cases:** 
	- <sup>q</sup> **base case**: A simple instance that can be answered directly.
	- <sup>q</sup> **recursive case**: A more complex instance of the problem that cannot be directly answered, but can instead be described in terms of smaller instances.
	- can have more than one base or recursive case, but all have at least one of each.
	- <sup>q</sup> A crucial part of recursive programming is identifying these cases.

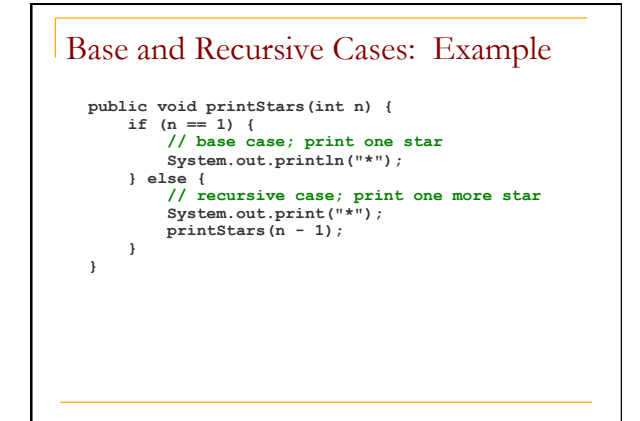

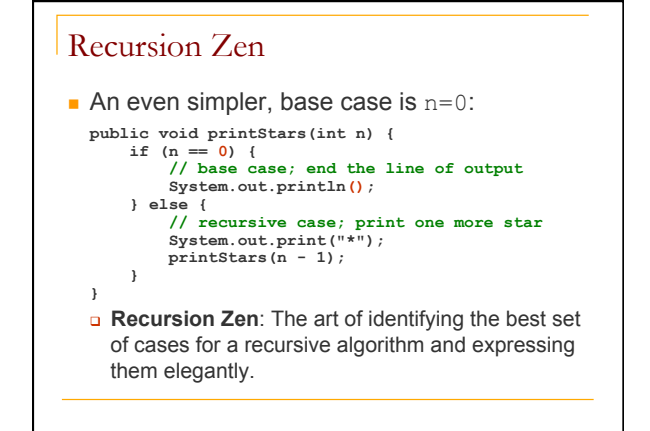

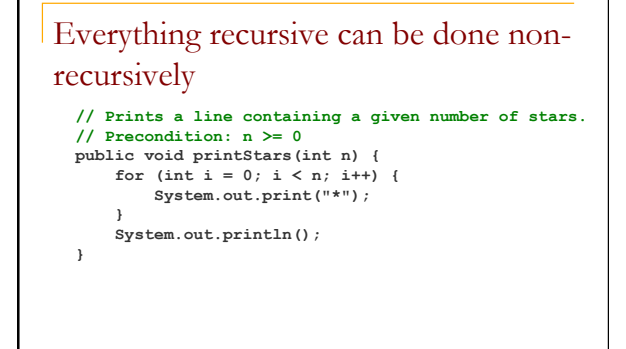

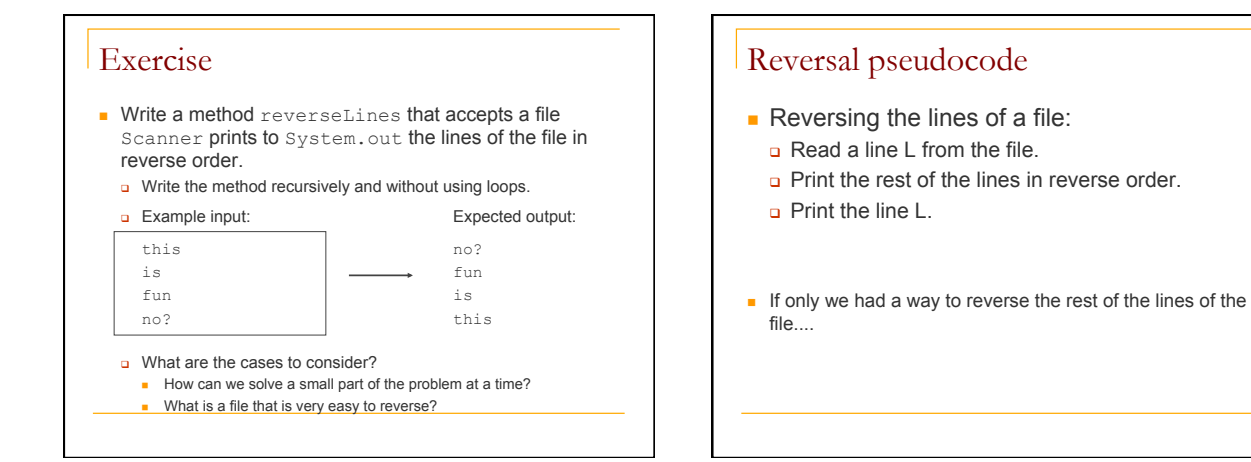

#### Reversal solution

```
public void reverseLines(Scanner input) { 
     if (input.hasNextLine()) { 
         // recursive case 
         String line = input.nextLine(); 
         reverseLines(input); 
         System.out.println(line); 
     } 
} 
  o Where is the base case?
```
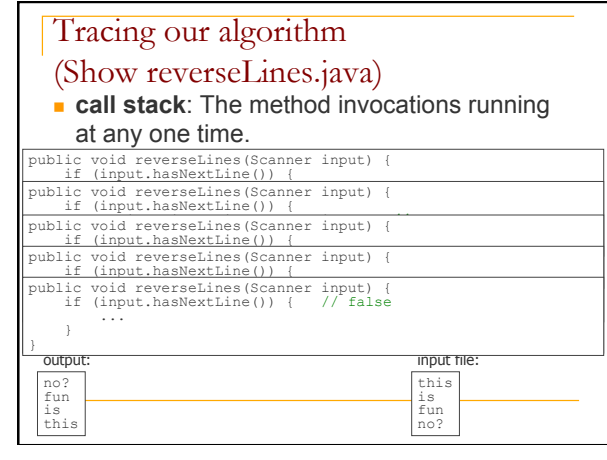

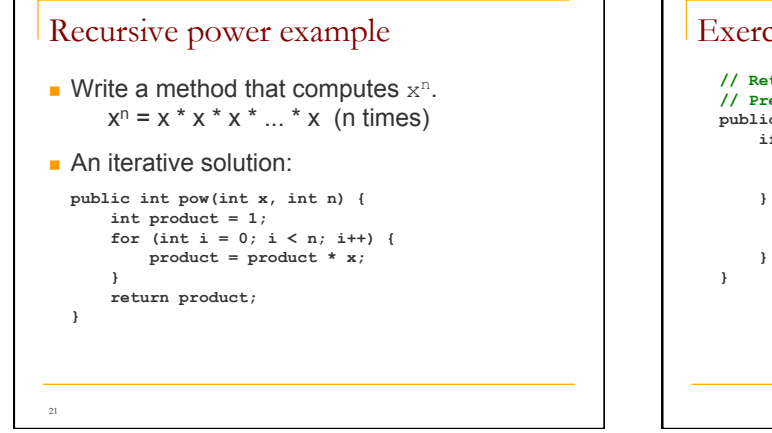

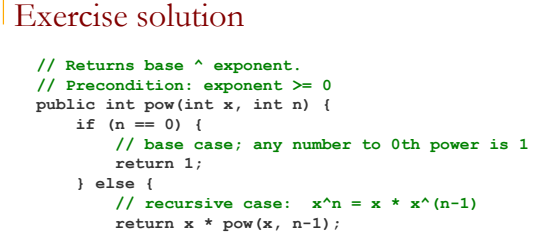

#### How recursion works

- $\blacksquare$  Each call sets up a new instance of all the parameters and the local variables
- When the method completes, control returns to the method that invoked it (which might be another invocation of the same method)

```
23 
  pow(4, 3) = 4 * pow(4, 2)= 4 * 4 * \text{pow}(4, 1)= 4 * 4 * 4 * \text{pow}(4, 0)= 4 * 4 * 4 * 1 = 64
```
#### Infinite recursion

24

 $\blacksquare$  A method with a missing or badly written base case can causes **infinite recursion**

```
public int pow(int x, int y) { 
 return x * pow(x, y - 1); // Oops! No base case 
} 
pow(4, 3) = 4 * pow(4, 2)<br>
= 4 * 4 * pow(4, 1)<br>
= 4 * 4 * 4 * pow(4, 0)<br>
= 4 * 4 * 4 * 4 * pow(4, -1)<br>
= 4 * 4 * 4 * 4 * pow(4, -2)<br>
= ... crashes: Stack Overflow Error!
```
6 

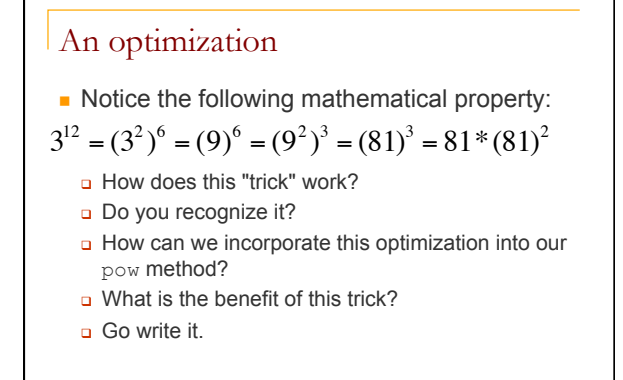

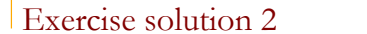

```
// Returns base ^ exponent. 
// Precondition: exponent >= 0 
public int pow(int base, int exponent) { 
 if (exponent == 0) { 
 // base case; any number to 0th power is 1 
          return 1; 
      } else if (exponent % 2 == 0) { 
         // recursive case 1: x^2y = (x^2)^2(y/2) return pow(base * base, exponent / 2); 
      } else { 
 // recursive case 2: x^y = x * x^(y-1) 
 return base * pow(base, exponent - 1); 
      } 
}
```
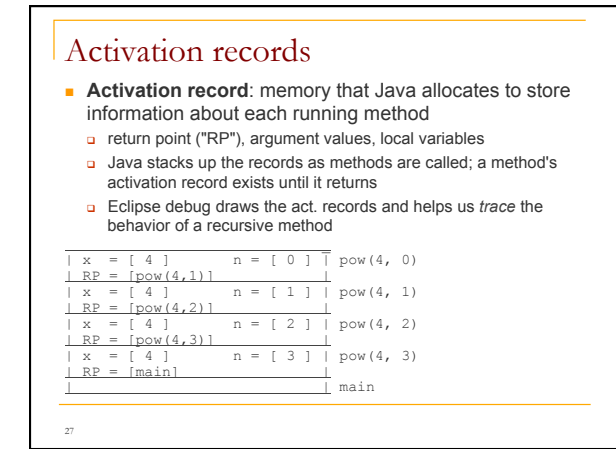

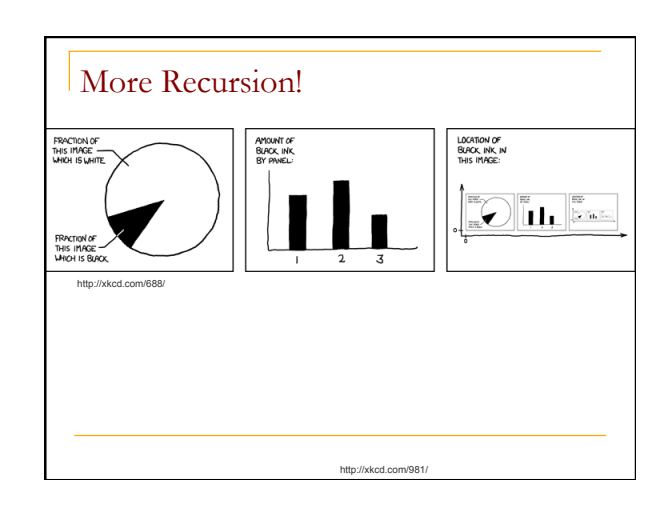

## Recursion - examples

- **Problem:** given a string as input, write it backward
- Base case?
- **Recursion**

## What questions to ask?

- What is a good base case? Perhaps more than one.
- What is the recursive case? Perhaps more than one
	- o What are the sub-problems in the recursive case?
	- <sup>q</sup> How are the answers to the sub-problems combined?

## What questions to ask?

- **n** Is a helper method needed?
	- <sup>q</sup> With arrays, you may need extra parameter(s) to track the index
	- o If you have to return an array, it may be easier to pass a result array of the required size and fill it recursively.

### Tail recursion

- $\blacksquare$  Tail recursion is a recursive call that occurs as the last action in a method.
- **n** This is not tail recursion:

```
public int factorial(int n){ 
    if (n==0) 
       return 1; 
    return n* factorial(n-1); 
}
```
## Tail recursion

}

}

```
n This is tail recursion:
```

```
public int factorial(int n) { 
    return factorialTail(n, 1);
```

```
int factorialTail(int n, int product) { 
   if(n == 0) return product;
```

```
 return factorialTail(n-1, product*n);
```
### Tail recursion

```
n This is tail recursion:
```

```
public int factorial(int n) { 
    return factorialTail(n, 1);
```

```
} 
int factorialTail(int n, int product) { 
  if(n == 0)
```

```
 return product; 
 return factorialTail(n-1, product*n);
```

```
}
```
■ But why would you care? Turns out that compilers can optimize memory usage when they detect that this is the case.

## Tail recursion

```
\blacksquare This is tail recursion:
```

```
public int factorial(int n) { 
    return factorialTail(n, 1); 
} 
int factorialTail(int n, int product) { 
   if(n == 0) return product;
```

```
 return factorialTail(n-1, product*n);
```

```
} 
\blacksquare When making a recursive call, you no longer need to
  save the information about the local variables within the 
  calling method.
```
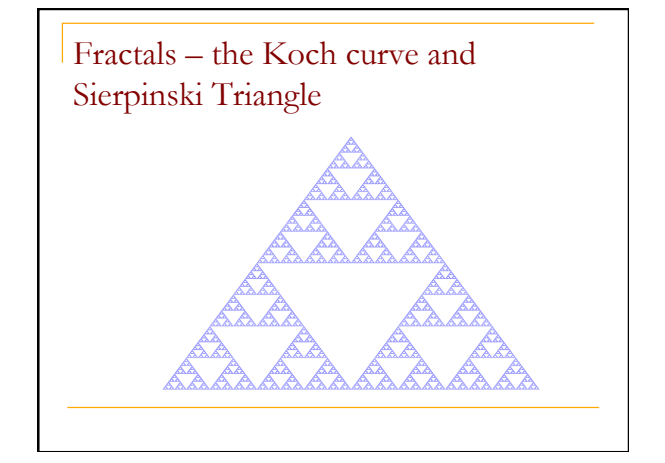

## Dictionary lookup

- $\blacksquare$  Suppose you're looking up a word in the dictionary (paper one, not online!)
- **Nou probably won't scan linearly thru the** pages – inefficient.
- **No.** What would be your strategy?

# Binary search **binarySearch(dictionary, word){ if (dictionary has one page) {// base case scan the page for word } else {// recursive case open the dictionary to a point near the middle determine which half of the dictionary contains word if (word is in first half of the dictionary) { binarySearch(first half of dictionary, word) } else { binarySearch(second half of dictionary, word) } }**

#### Binary search **n** Let's write a method called binarySearch that accepts a sorted array of integers and a target integer and returns the index of an occurrence of that value in the array.

<sup>q</sup> If the target value is not found, return -1

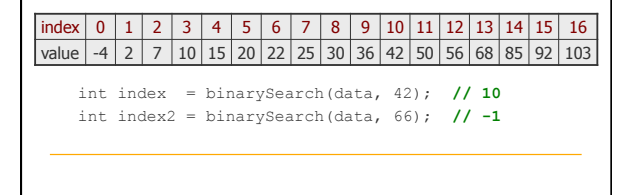

# Binary search

```
// Returns the index of an occurrence of the given<br>
// value in the given array, or -1 if not found.<br>
// Precondition: a is sorted<br>
public int binarySearch (int[] a, int target) {<br>
return binarySearch(a, target, 0, a.lengt
  // Recursive helper to implement search.<br>
private int binarySearch(int[] a, int target,<br>
if (first > last) {<br>
int first, int last) {<br>
return -1; // not found<br>
} else {
  int mid = (first + last) / 2;<br>
if (a[mid] == target) {<br>
if (a[mid] == target) {<br>
} else if (a[mid] < target) {<br>
/ fround it!<br>
/ middle element too small; search right half<br>
let interval barrySearch (a, target, mid+l, last)
}
```
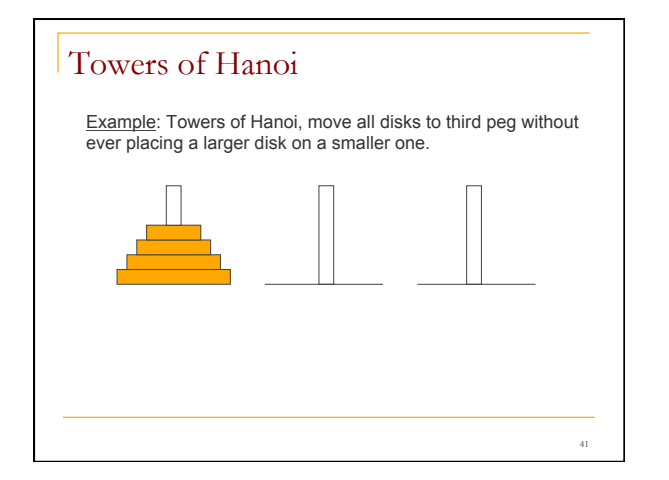

## Try to find the pattern by cases

- **n** One disk is easy
- $\blacksquare$  Two disks...
- $\blacksquare$  Three disks...
- **n** Four disk...

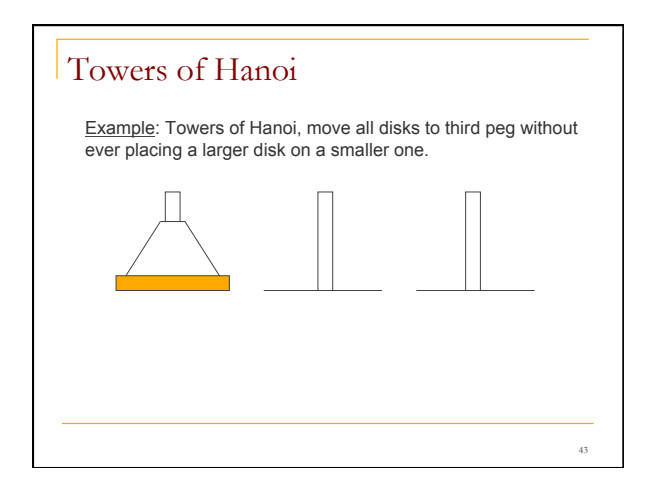

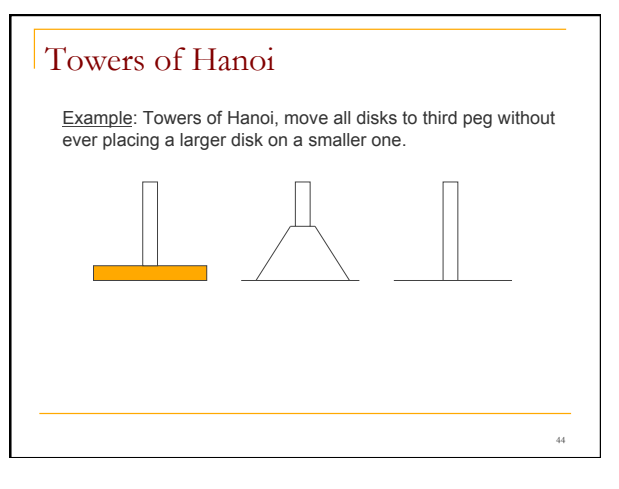

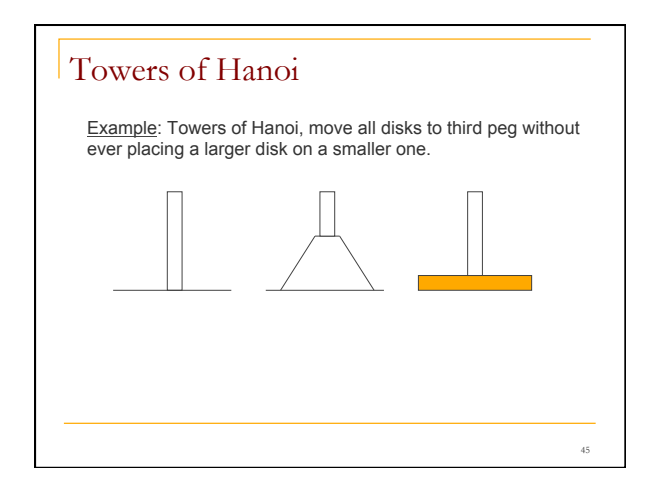

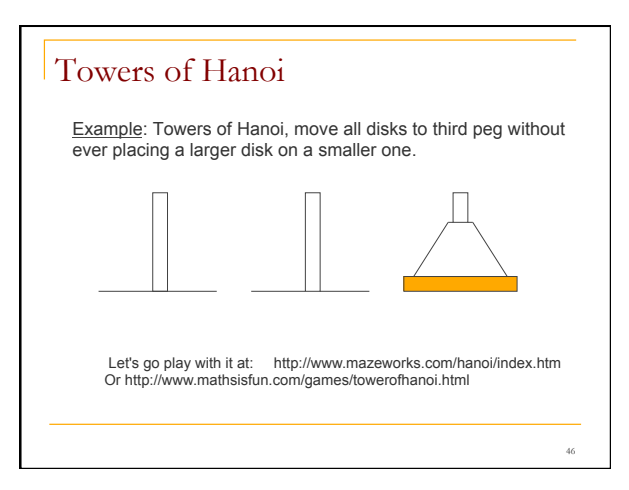

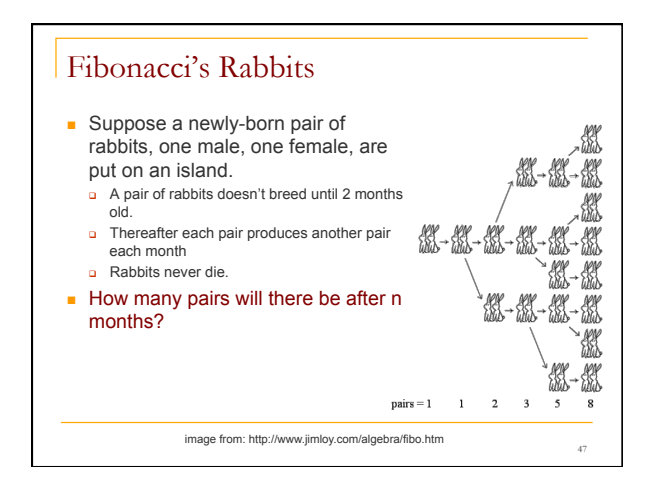

## Fibonacci numbers

<sup>n</sup> The *Fibonacci numbers* are a sequence of numbers  $F_0$ ,  $F_1$ , ...  $F_n$  defined by:

$$
F_0 = F_1 = 1
$$

$$
F_i = F_{i-1} + F_{i-2}
$$
 for any  $i > 1$ 

<sup>n</sup> Write a method that, when given an integer *i*, computes the *nth* Fibonacci number.

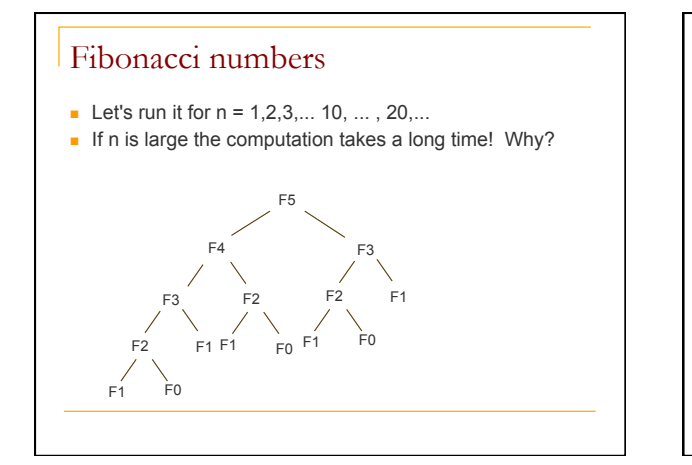

## Fibonacci numbers

50

- **n** recursive Fibonacci was expensive because it made many, recursive calls
- <sup>q</sup> fibonacci(n) recomputed fibonacci(n-1),…,fibonacci(1) many times in finding its answer!
- <sup>q</sup> this is a case, where the sub-tasks handled by the recursion are redundant with each other and get recomputed

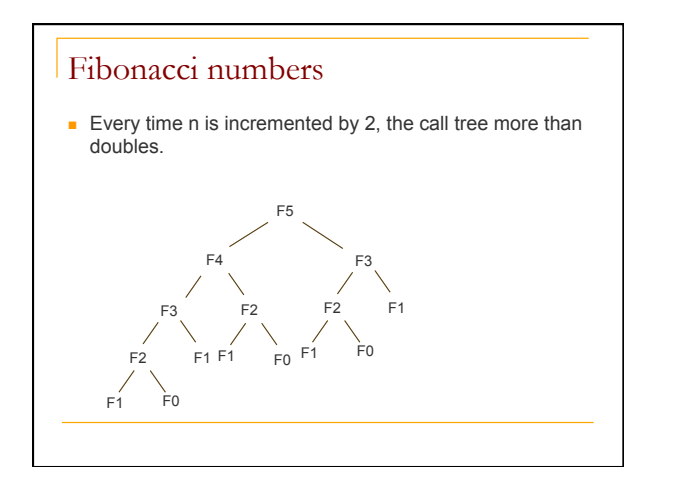

## Growth of rabbit population

- 1 1 2 3 5 8 13 21 34 ...
	- The fibonacci numbers themselves also grow rapidly: every 2 months the population at least **DOUBLES**